#### 15-462: Computer Graphics Ilya Gershgorin**Subdivision and Project 2**

## Outline

#### **Subdivision**

- What is it?
- What properties does it have / do we want?
- What kinds of algorithms exist and what advantages do they have?
- **Project 2** 
	- **Texture mapping crash course**
	- Loop subdivision algorithm

## **What is subdibision?**

- **Start with a given polygon mesh Apply refinement scheme to get an** increasingly smooth surface by taking in the mesh and subdividing it to create new vertices and faces **The limit of this subdivision is a** smooth surface, though in practice we can't apply it this many times
	- Caveat provided we don't define creases and boundaries

# What properties might we want?

#### **Efficiency**

- use a small number of floating point operations
- **Local definition** 
	- **don't look very far away from current** point

#### **Simplicity**

- We probably do not want a ton of rules
- **Continuity** 
	- What kind of properties can we prove about the resulting surface? The resulting surface?

# What properties might we want?

#### **Efficiency & Local Definition**

- **Subdivision is efficient because only** several neighboring points are used in the computation of new points
- By contrast, rendering a surface defined by an implicit equation is expensive, requiring an algorithm such as marching cubes

# **Ouick terminology**

#### **Ordinary vertices**

- **For triangular meshes, vertices of valence 6** on the interior and valence 4 on the boundaries
- **For quadrilateral meshes, vertices of** valence 4 on the interior and valence 3 on the boundaries
- **Extraordinary vertices**
- **All other valences**
- **Extraordinary vertices**
- Odd vertices are those that are added on the current step of the subdivision
- Even vertices are those that are inherited from the previous level

- **In general, there is a fairly** straightforward way to classify the subdivision schemes that exist
	- **Type of refinement -face split or vertex** split
	- Type of generated mesh –triangular or quadrilateral
	- **Approximating vs. interpolating**
	- Smoothness of the limit surface for regular meshes

#### **Face split vs. Vertex split**

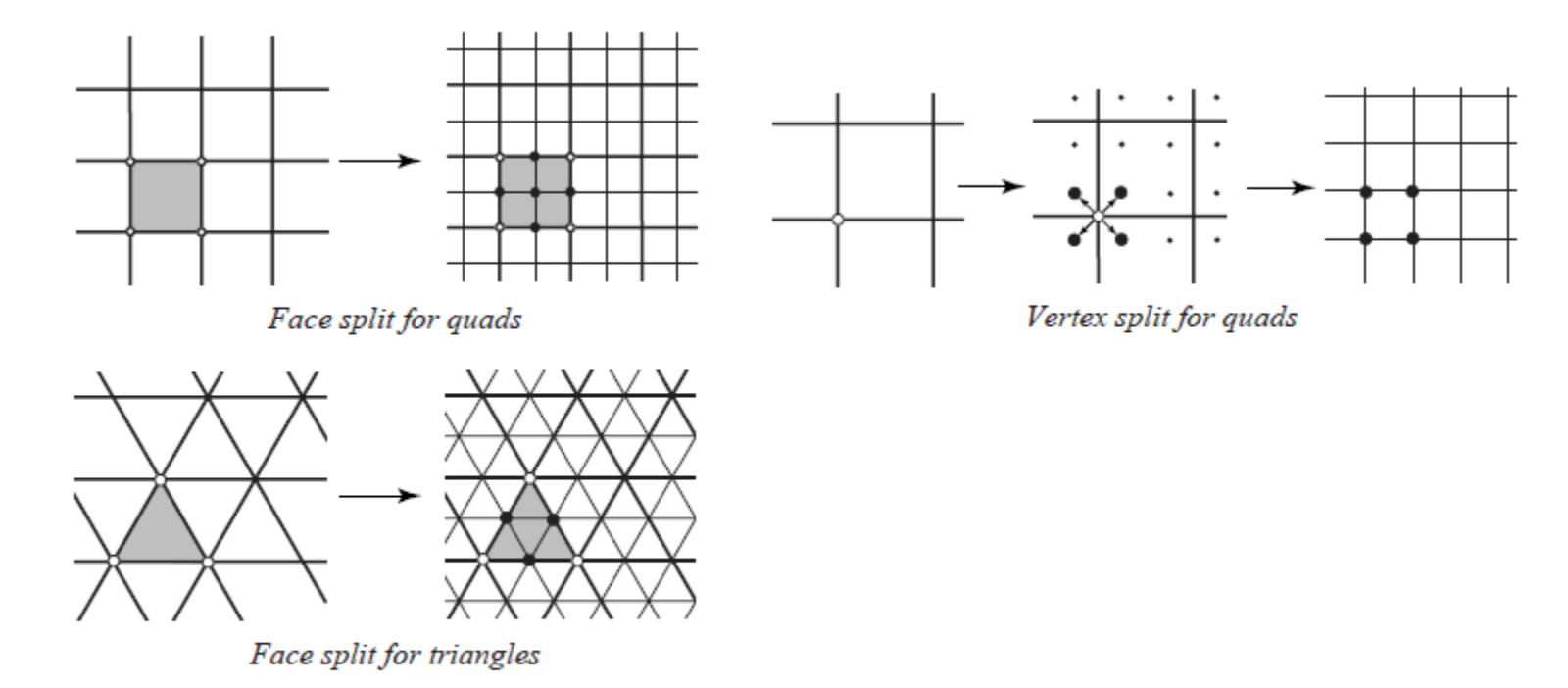

Figure 4.1: Different refinement rules.

- **Approximation vs. Interpolation** 
	- **Interpolation –original points remain the** same
	- Approximation –original points not the same
	- **Face splitting can be either since the** vertices of the coarser tiling are also vertices in the refined tiling
	- **Approximating generally produces** smoother surfaces

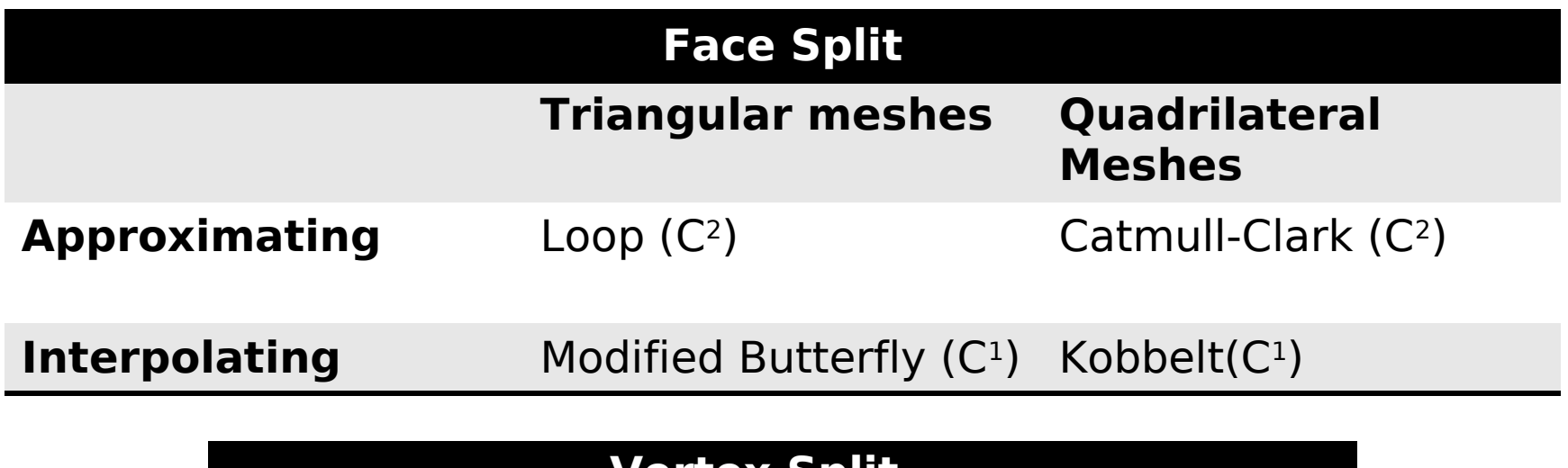

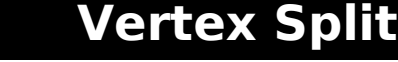

Doo-Sabin, Midedge(C<sup>1</sup>)

Biquartic(C<sup>2</sup> )

## **Loop Scheme**

**Face splitting, approximating** scheme for triangular meshes proposed by Charles Loop. ■ C<sup>1</sup> continuity for all valences and C2continuity over regular meshes **Can be applied to polygon meshes** after triangulating the mesh

### **Loop Scheme**

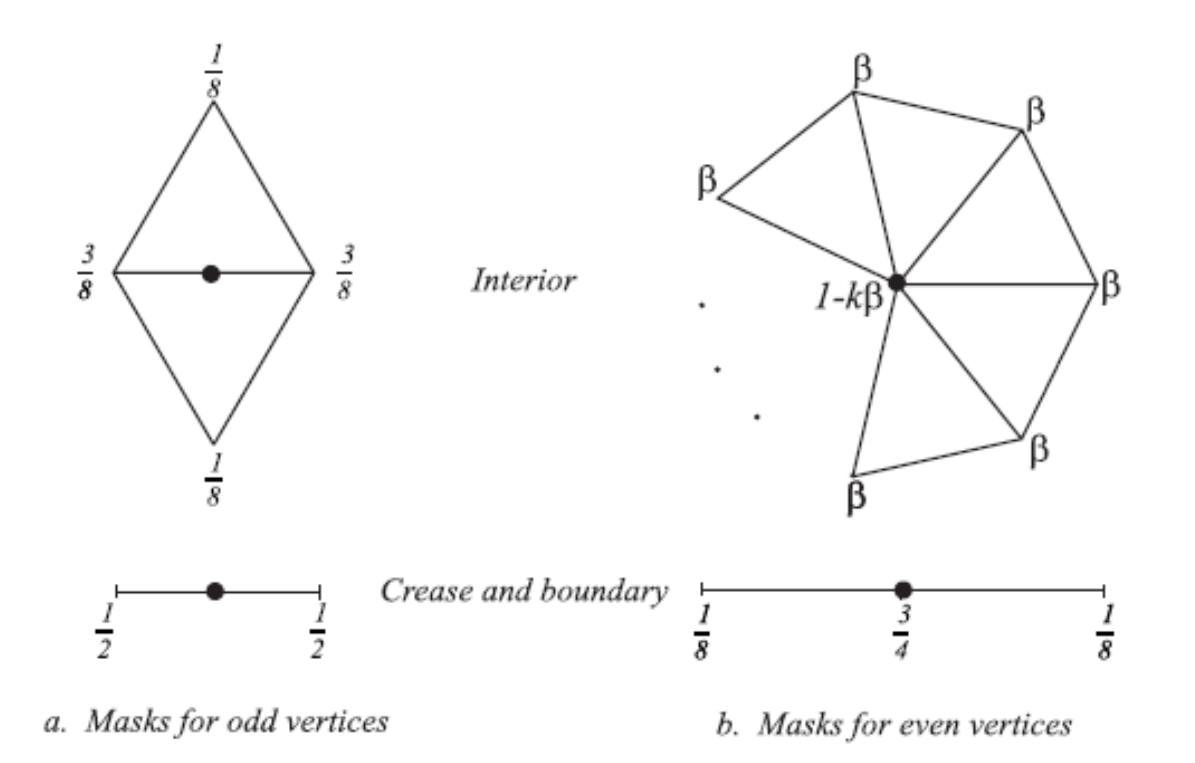

Figure 4.3: Loop subdivision: in the picture above,  $\beta$  can be chosen to be either  $\frac{1}{n}(5/8 - (\frac{3}{8} + \frac{1}{4}\cos{\frac{2\pi}{n}})^2)$ (original choice of Loop [16]), or, for  $n > 3$ ,  $\beta = \frac{3}{8n}$  as proposed by Warren [33]. For  $n = 3$ ,  $\beta = 3/16$ can be used.

## **Loop Scheme**

#### **Computing Tangents**

**Interior** 
$$
t_1 = \sum_{i=0}^{k-1} \cos \frac{2\pi i}{k} p_{i,1}
$$
  
 $t_2 = \sum_{i=0}^{k-1} \sin \frac{2\pi i}{k} p_{i,1}.$ 

■ **Boundary** 
$$
t_{along} = p_{0,1} - p_{k-1,1}
$$
  
\n $t_{across} = p_{0,1} + p_{1,1} - 2p_0$  for  $k = 2$   
\n $t_{across} = p_{2,1} - p_0$  for  $k = 3$   
\n $t_{across} = \sin \theta (p_{0,1} + p_{k-1,1}) + (2 \cos \theta - 2) \sum_{i=1}^{k-2} \sin i \theta p_{i,1}$  for  $k \ge 4$   $\theta = \pi/(k-1)$ 

#### **Computing the normal at that point is** then just  $t_1 \times t_2$ .

- **First proposed by Dyn, Gregory and Levin, but** was not  $C<sup>1</sup>$  continuous
- **A modified scheme was later proposed that** produced C<sup>1</sup> continuous meshes for arbitrary surfaces Interpolation  $\frac{1}{16}$  and  $\frac{1}{16}$  and  $\frac{1}{16}$

meshes

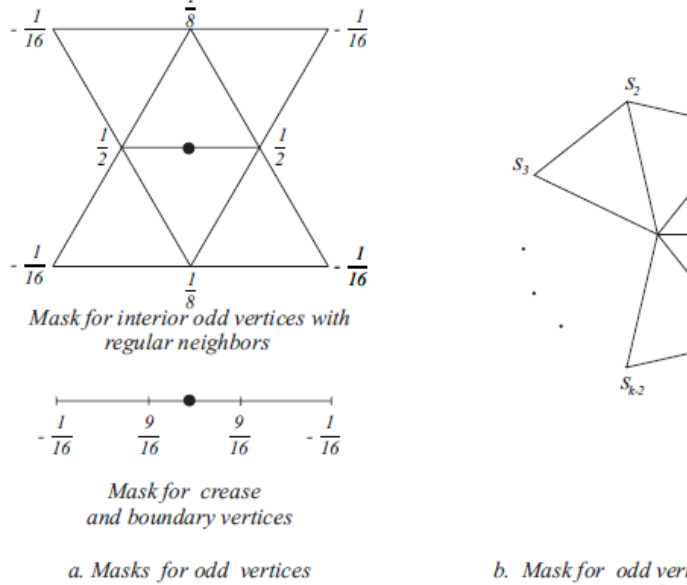

b. Mask for odd vertices adjacent to an extraordinary vertex

Figure 4.5: Modified Butterfly subdivision. The coefficients  $s_i$  are  $\frac{1}{k}(\frac{1}{4} + \cos \frac{2i\pi}{k} + \frac{1}{2} \cos \frac{4i\pi}{k})$  for  $k > 5$ . For  $k = 3$ ,  $s_0 = \frac{5}{12}$ ,  $s_{1,2} = -\frac{1}{12}$ ; for  $k = 4$ ,  $s_0 = \frac{3}{8}$ ,  $s_2 = -\frac{1}{8}$ ,  $s_{1,3} = 0$ .

- **For a regular vertices, imagine** arranging the control points into a vector
	- $p = [p_{0}, p_{0,1}, p_{1,1}, ..., p_{5,1}, p_{0,2}, p_{1,2},$  $\ldots$  p<sub>5</sub>,1 of length 19, then the **ta**<br>  $l_1 = \left[0, 16, 8, -8, -16, -8, 8, -4, 0, 4, 4, 0, -4, 1, \frac{1}{2}, -\frac{1}{2}, -1, -\frac{1}{2}, \frac{1}{2}\right]$ <br>  $l_2 = \sqrt{3}\left[0, 0, 8, 8, 0, -8, -8, -\frac{4}{3}, -\frac{8}{3}, -\frac{4}{3}, \frac{4}{3}, \frac{8}{3}, \frac{4}{3}, 0, \frac{1}{2}, \frac{1}{2}, 0, -\frac{1}{2}, -\frac{1}{2}\right]$  $(4.3)$

**Otherwise, the same tangent rules** as the Loop scheme are applied.

**Boundary rules are much more complicated** in the butterfly scheme because the stencil is much bigger.

We can break them into groups based on

| Head                   | Tail                   | Rule                            | point |
|------------------------|------------------------|---------------------------------|-------|
| regular interior       | regular interior       | standard rule                   |       |
| regular interior       | regular crease         | regular interior-crease         |       |
| regular crease         | regular crease         | regular crease-crease 1 or 2    |       |
| extraordinary interior | extraordinary interior | average two extraordinary rules |       |
| extraordinary interior | extraordinary crease   | same                            |       |
| extraordinary crease   | extraordinary crease   | same                            |       |
| regular interior       | extraordinary interior | interior extraordinary          |       |
| regular interior       | extraordinary crease   | crease extraordinary            |       |
| extraordinary interior | regular crease         | interior extraordinary          |       |
| regular crease         | extraordinary crease   | crease extraordinary            |       |

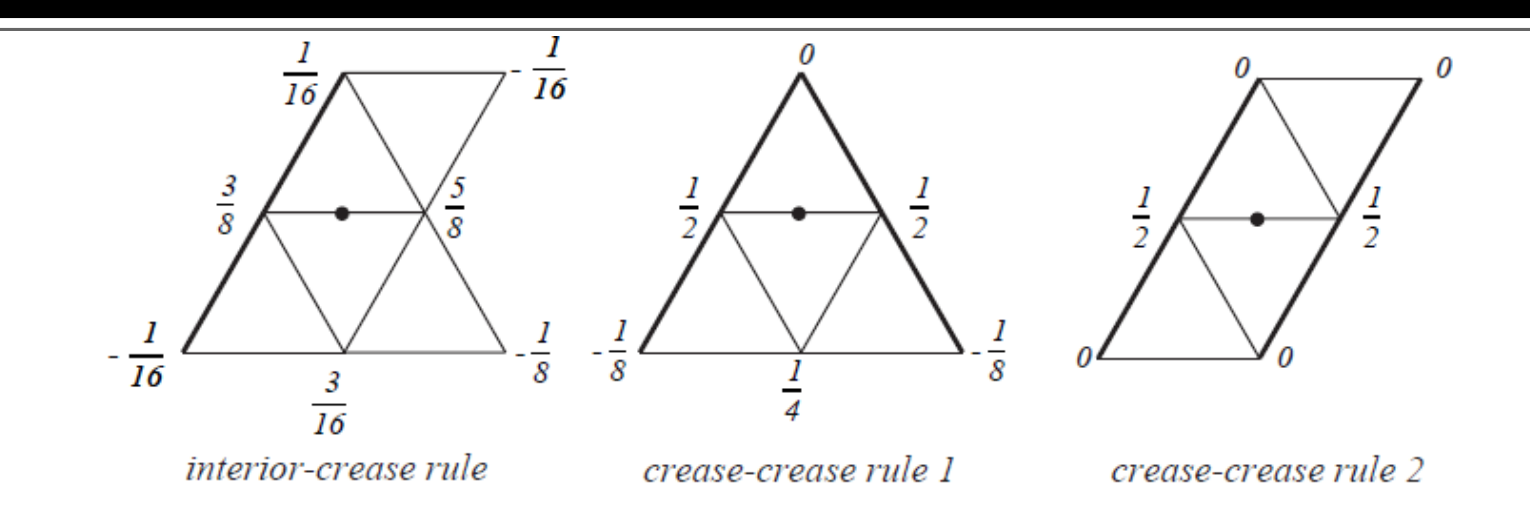

Figure 4.6: Regular Modified Butterfly boundary/crease rules.

$$
c_0 = 1 - (1/(k-1)) \sin \theta_k \sin i\theta_k / (1 - \cos \theta_k)
$$
  
\n
$$
c_{i0} = c_{ik} = 1/4 \cos i\theta_k - (1/4(k-1)) \sin 2\theta_k \sin 2\theta_k i / (\cos \theta_k - \cos 2\theta_k)
$$
  
\n
$$
c_{ij} = (1/k) (\sin i\theta_k \sin j\theta_k + (1/2) \sin 2i\theta_k \sin 2j\theta_k)
$$

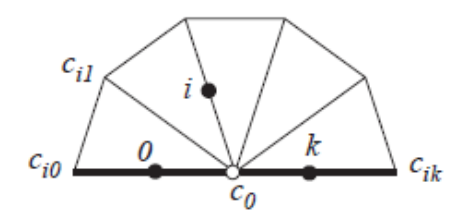

Figure 4.7: Modified Butterfly rules for neighbors of a crease/boundary extraordinary vertex.

## **Catmull-Clark Scheme**

- Face splitting, approximating scheme on quadrilaterals
- Produces surfaces that are  $C^2$  everywhere  $excep'$   $\frac{1}{4}$   $\frac{1}{4}$   $\frac{1$

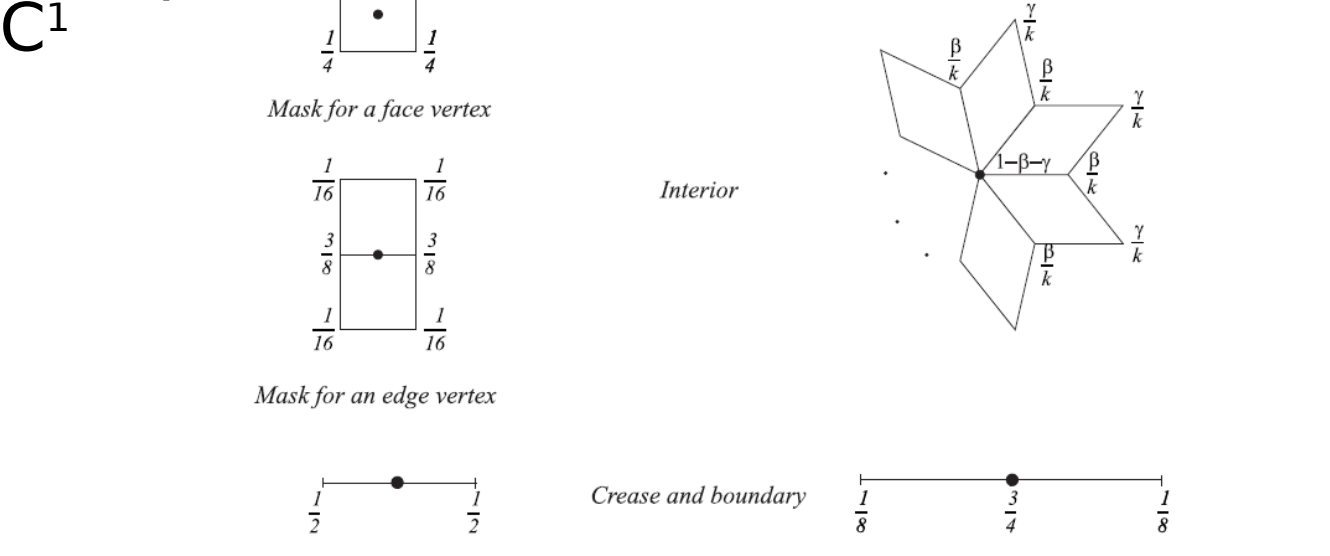

Mask for a boundary odd vertex

a. Masks for odd vertices b. Mask for even vertices

Figure 4.8: Catmull-Clark subdivision. Catmull and Clark [4] suggest the following coefficients for *rules at extraordinary vertices:*  $\beta = \frac{3}{2k}$  and  $\gamma = \frac{1}{4k}$ 

## **Kobbelt Scheme**

- **Face splitting, interpolating scheme on quadrilateral** meshes
- $\blacksquare$  C<sup>1</sup> continuous for all valences

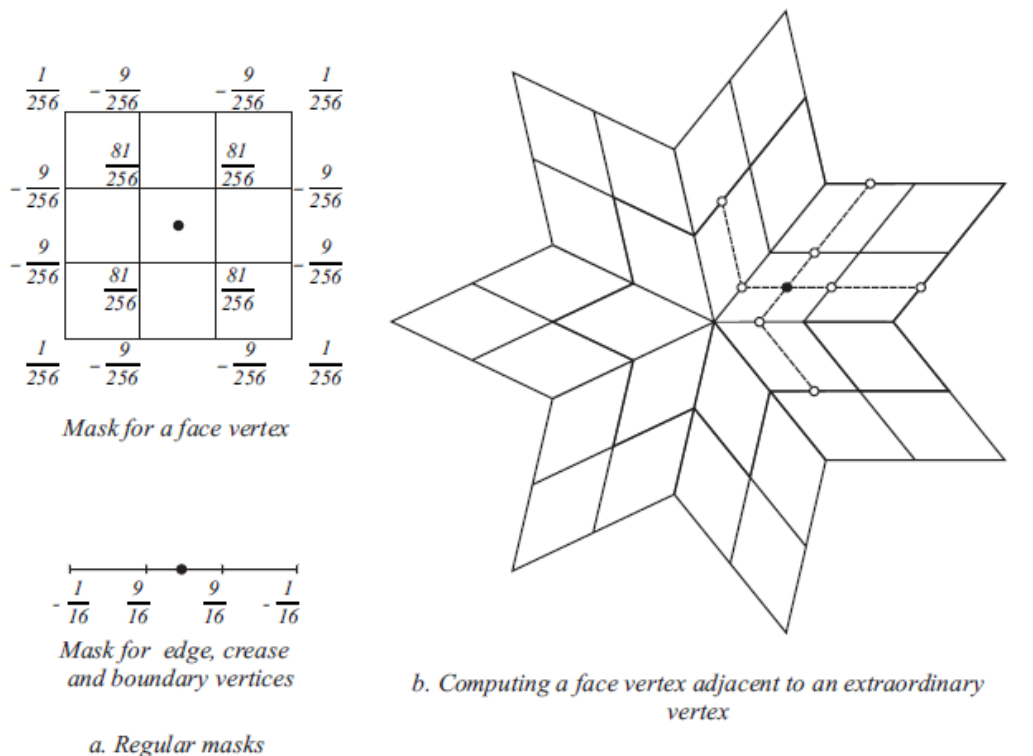

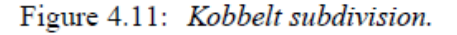

## **Other Subdivision Schemes**

- Doo-Sabin, Midedge(C<sup>1</sup>) Biquartic(C<sup>2</sup>)
- **Theses are vertex splitting** algorithms.

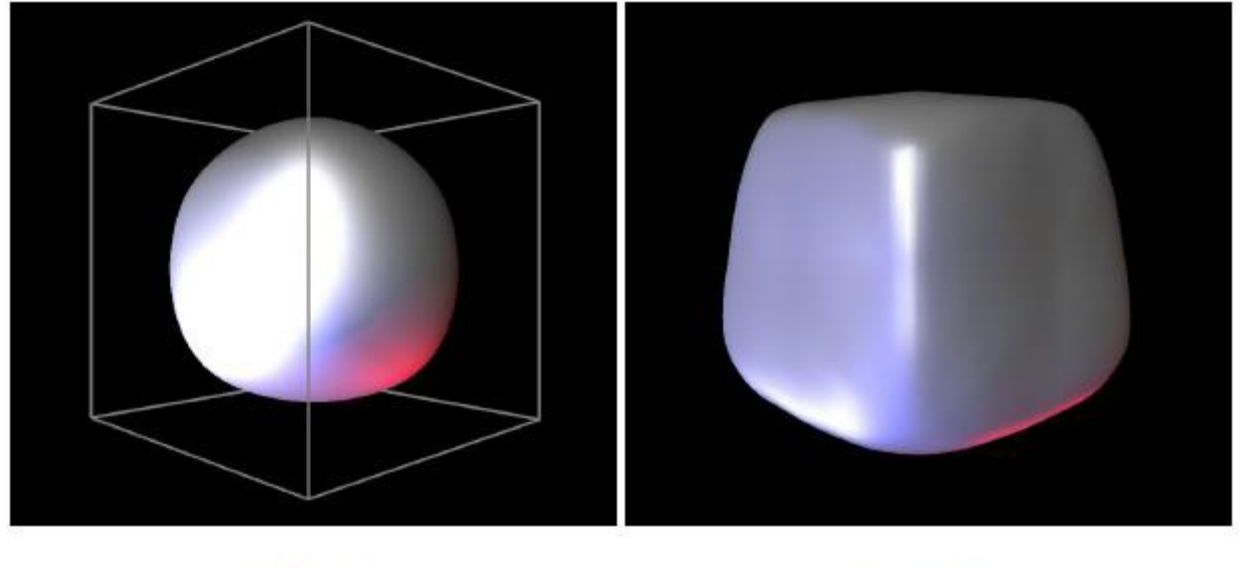

Loop

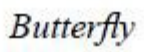

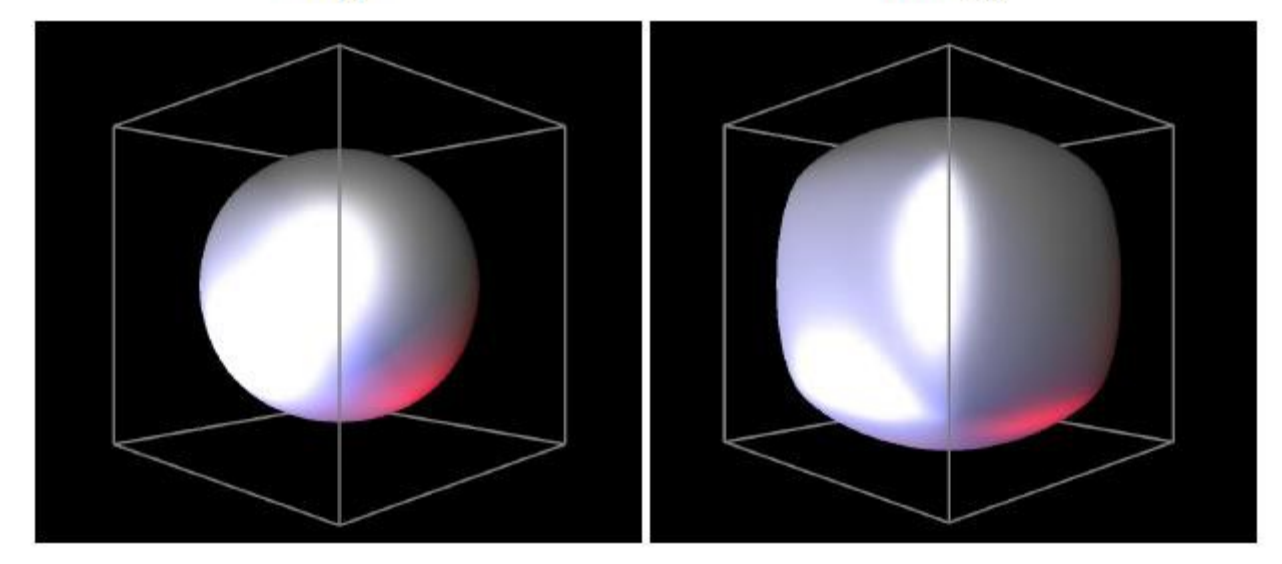

Catmull-Clark

Doo-Sabin

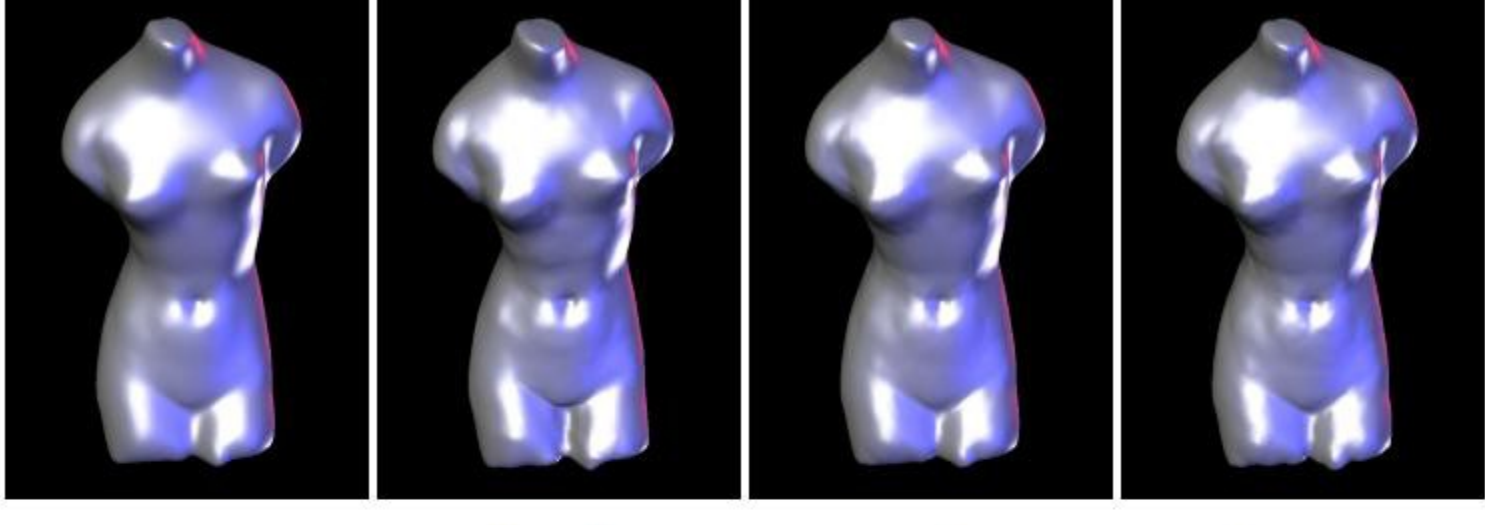

**Butterfly** Catmull-Clark  $Loop$ Doo-Sabin Figure 4.20: Different subdivision schemes produce similar results for smooth meshes.

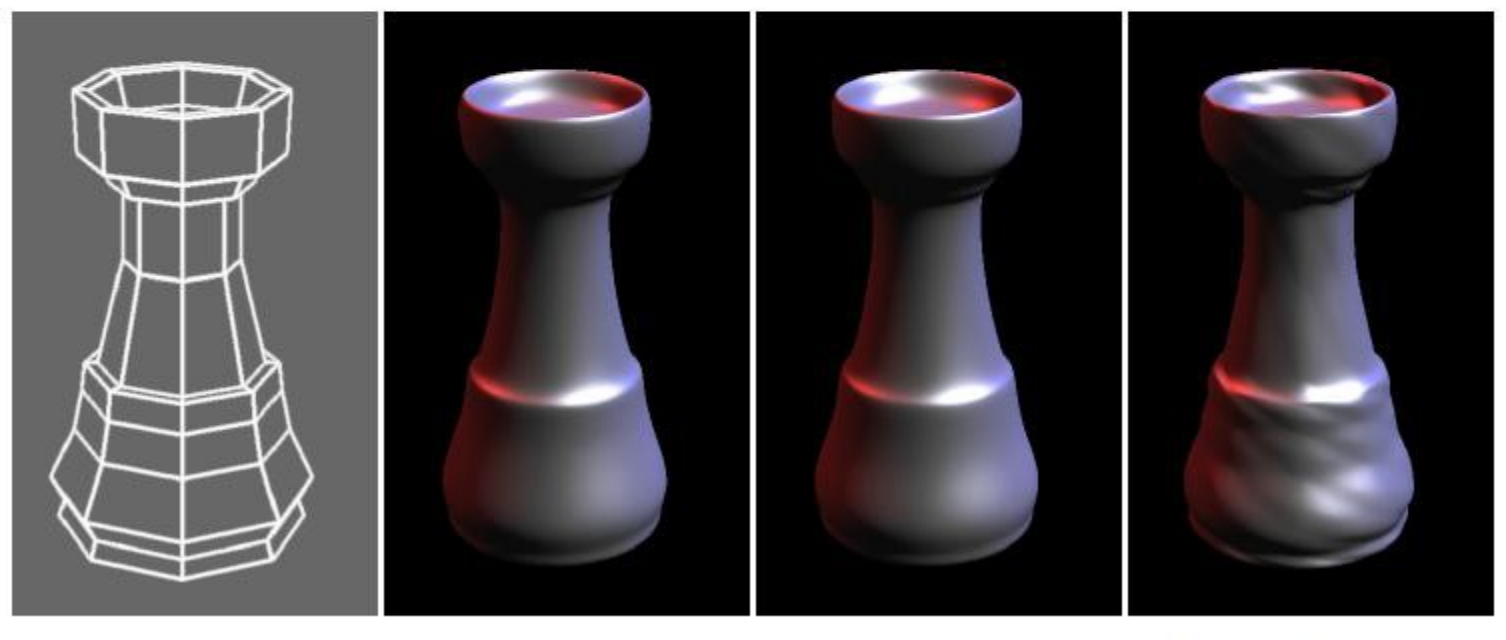

Initial mesh

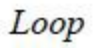

Catmull-Clark

Catmull-Clark, after triangulation

# **Project 2**

#### **• You will have 2 tasks in project 2.**

- **Texture map a mesh given the texture** and the texture coordinates
- **Implement the loop subdivision** algorithm
- **All initial positions, normals, texture** coordinates and whether or not this particular mesh needs to be texture are given to you.

## **What is a texture?**

- A texture is just a bitmap image **Our image is a 2D array:** texture[height][width][4]
- **Pixels of the texture are called texels**
- **Texel coordinates are in 2D, in the** range [0,1]
	- OpenGL uses (s, t) as the coordinate parameters.
	- Commonly referred to as (u, v) coordinates by most graphics programs.

# **Texture Mapping**

- **In order to map a 2D image to a** piece of geometry, we consider two functions:
- **A mapping function which takes 3D** points to (u, v) coordinates.
	- $f(x, y, z)$  returns  $(u, v)$
- **A** sampling/lookup function which takes (u, v) coordinates and returns a color.
	- g(u, v) returns (r, g, b, a)

# **Texture Mapping**

- **The basic idea is that for some** polygon (which may have arbitrary shape and size), we manually assign each of its vertices (u, v) coordinates in the range from [0, 1].
- We then use these (u, v) coordinates as rough indices into our texture array
	- **These don't necessarily hit into the array** so some sort of interpolation is generally used a control of the control of

#### **Initialization**

- **Enable GL texture mapping**
- **Specify texture**
- **Read image from file into array in memory** or generate image using the program (procedural generation)
- **Specify any parameters**
- Define and activate the texture
- **Draw** 
	- Draw objects and assign texture coordinates to vertices

#### **Color blending**

- How to determine the color of the final pixel?
	- **· GL\_REPLACE -use texture color to replace object color**
	- **GL BLEND -linear combination of texture and object color**
	- GL\_MODULATE –multiply texture and object color
- **Example:** 
	- glTexEnvf(GL\_TEXTURE\_ENV,GL\_TEXTURE\_ENV\_MODE,GL\_REPLA CE);
- Texture Coordinates outside  $[0,1]$   $\pm$  Two choices:
	- Repeat pattern (GL\_REPEAT)
	- Clamp to maximum/minimum value (GL\_CLAMP)
	- Example:
		- glTexParameteri(GL\_TEXTURE\_2D, GL\_TEXTURE\_WRAP\_S, GL\_CLAMP)

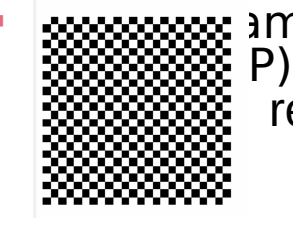

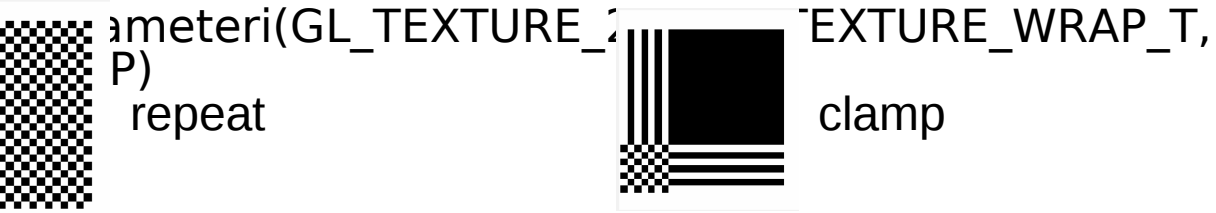

// somewhere else... Gluinttexture\_id;

void init(){ // acquire load our texture into an array // the function we use this semester is in imageio.hpp char\* pointer; // TODO: give me some values! // enable textures glEnable(GL\_TEXTURE\_2D); glGenTextures(1, &texture\_id); glBindTexture(GL\_TEXTURE\_2D, texture\_id); // sample: specify texture parameters glTexParameteri(GL\_TEXUTRE\_2D, GL\_TEXTURE\_WRAP\_S, GL\_REPEAT); glTexParameteri(GL\_TEXTURE\_2D, GL\_TEXTURE\_WRAP\_T, GL\_REPEAT); // set the active texture glTexImage2D(GL\_TEXTURE\_2D, 0, GL\_RGBA, 256, 256, 0, GL\_RGBA, GL\_UNSIGNED\_BYTE, pointer); }

#### ■ Use GLTexCoord2f(s,t) to specify texture coordinates **Example:**

glEnable(GL\_TEXTURE\_2D) glBegin(GL\_QUADS); glTexCoord2f(0.0,0.0); glVertex3f(0.0,0.0,0.0); glTexCoord2f(0.0,1.0); glVertex3f(2.0,10.0,0.0); glTexCoord2f(1.0,0.0); glVertex3f(10.0,0.0,0.0); glTexCoord2f(1.0,1.0); glVertex3f(12.0,10.0,0.0); glEnd(); glDisable(GL\_TEXTURE\_2D)

**State machine: Texture coordinates remain** valid until you change them or exit texture mode via glDisable(GL\_TEXTURE\_2D)

## **Subdivision**

- We provide you with the initial positions, normals and texture coordinates in this lab.
- **Your job is to implement the loop** subdivision algorithm and output a subdivided mesh.

**• You can use the same algorithm for** the position, normalsand the texture coordinates.

## Subdivision

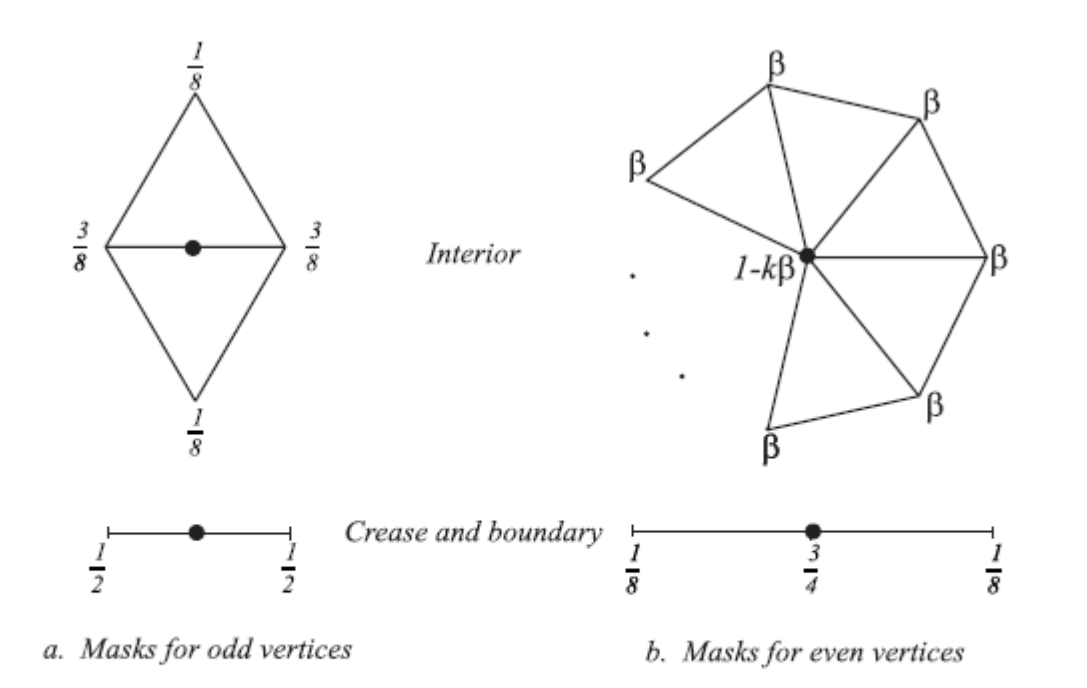

Figure 4.3: Loop subdivision: in the picture above,  $\beta$  can be chosen to be either  $\frac{1}{n}(5/8-(\frac{3}{8}+\frac{1}{4}\cos{\frac{2\pi}{n}})^2)$ (original choice of Loop [16]), or, for  $n > 3$ ,  $\beta = \frac{3}{8n}$  as proposed by Warren [33]. For  $n = 3$ ,  $\beta = 3/16$ can be used.

# **Subdivision**

#### **Essentially requires 2 passes**

- **First pass, handle creating odd vertices**
- **Second pass, move even vertices**
- **Suggested path** 
	- **Implement the interior cases first** 
		- **This will allow you to test this on closed** meshes before moving on to the ones with boundaries
	- **Implement the boundary cases**

# **Summary**

#### **Subdivision**

- What is it?
- What properties does it have / do we want?
- What kinds of algorithms exist and what advantages do they have?
- **Project 2** 
	- **Texture mapping crash course**
	- Loop subdivision algorithm

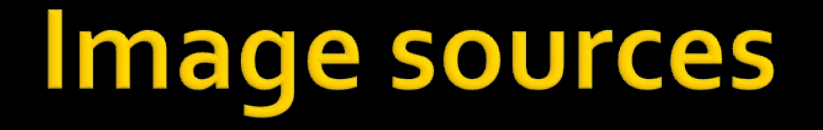

#### http://www.mrl.nyu.edu/~dzorin/sig00cou